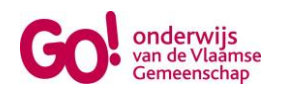

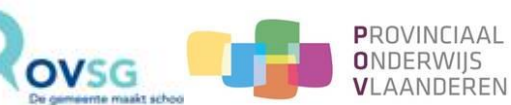

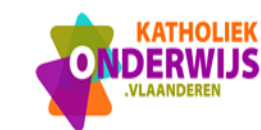

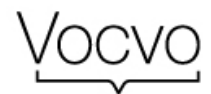

## **Studiegebied ICT - secundair volwassenenonderwijs: afspraken m.b.t. het toekennen van vrijstellingen in de "nieuwe" opleidingen (2016) op basis van deelcertificaten behaald in de "oude" ICT-opleidingen (2007)**

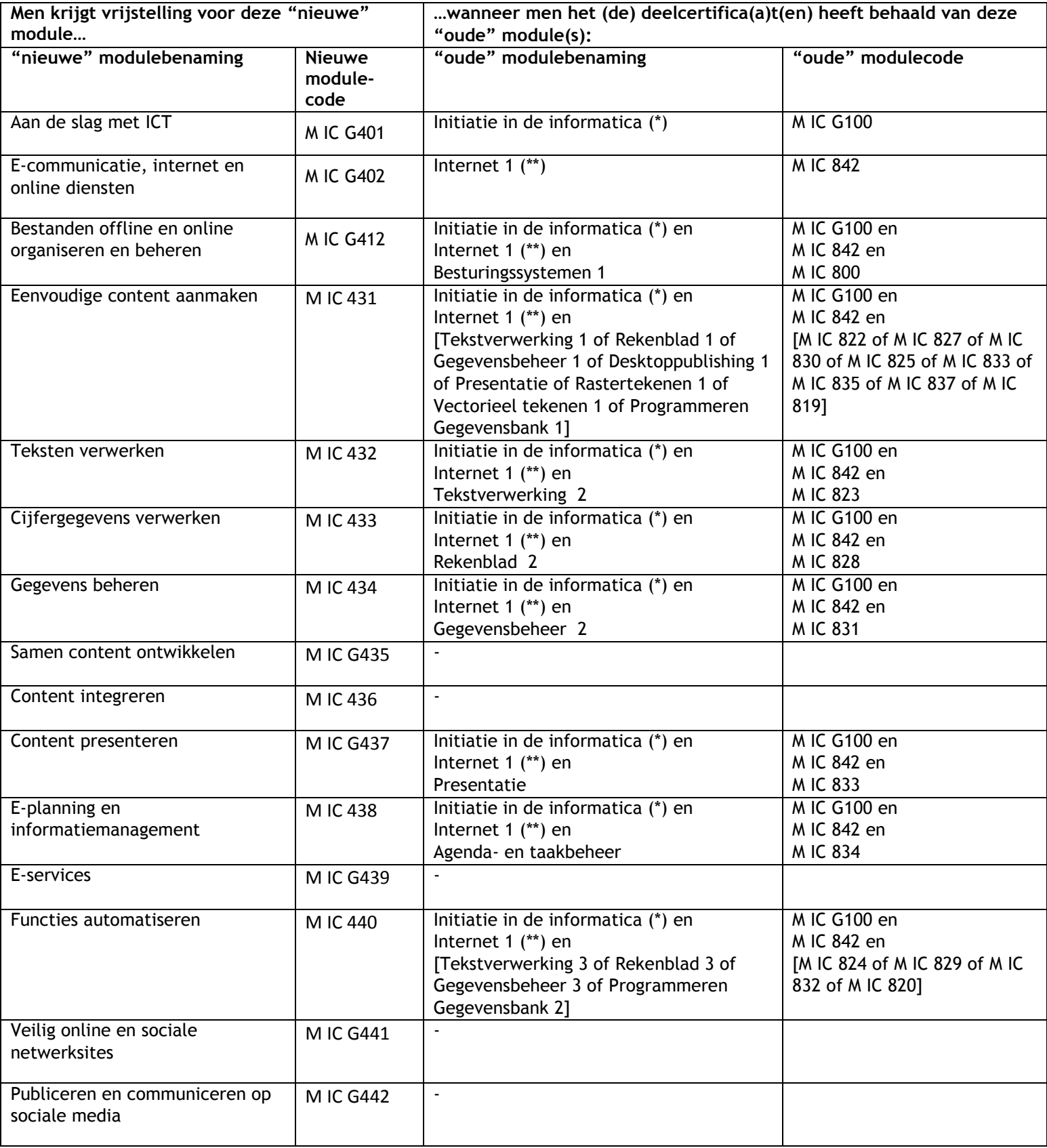

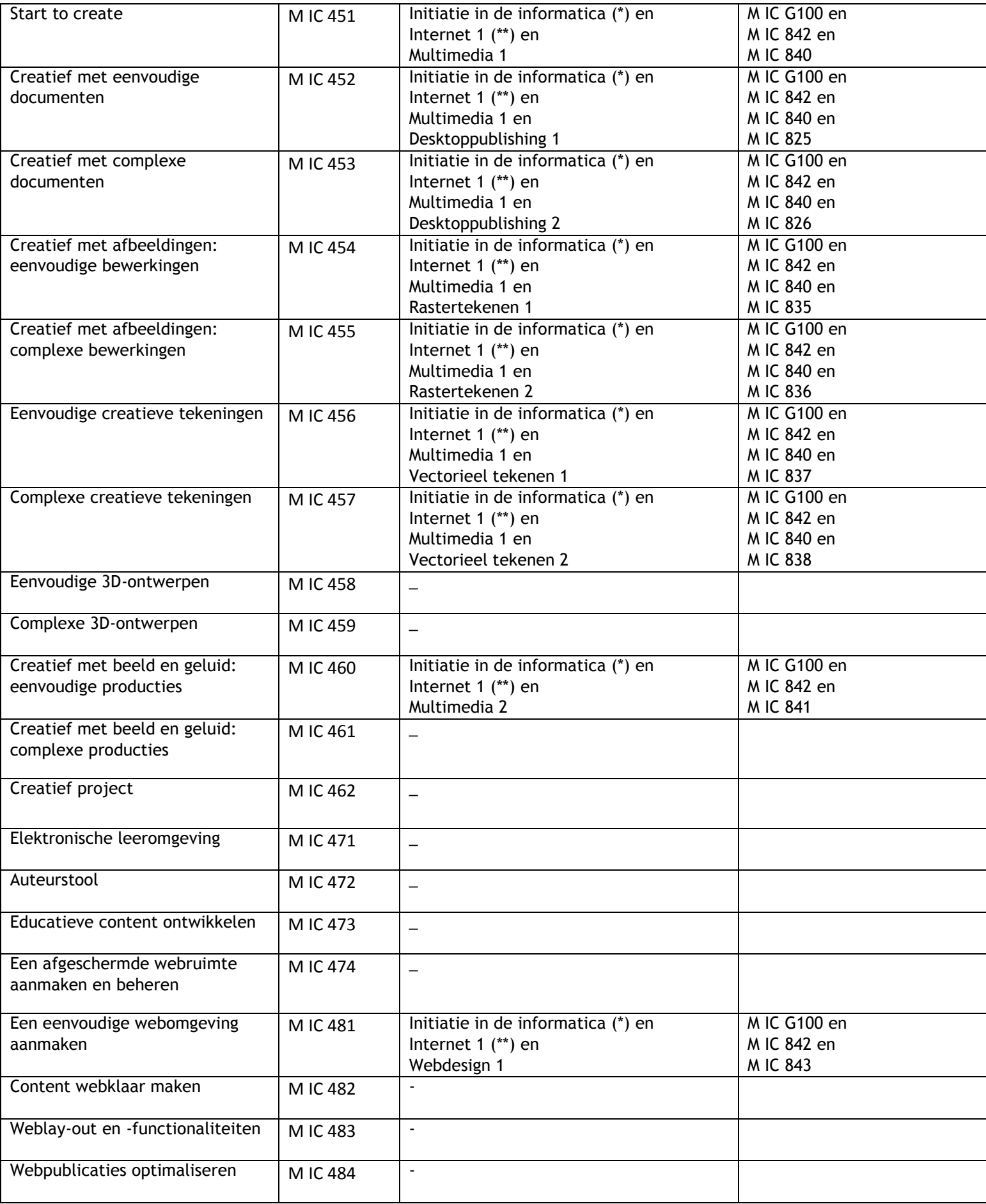

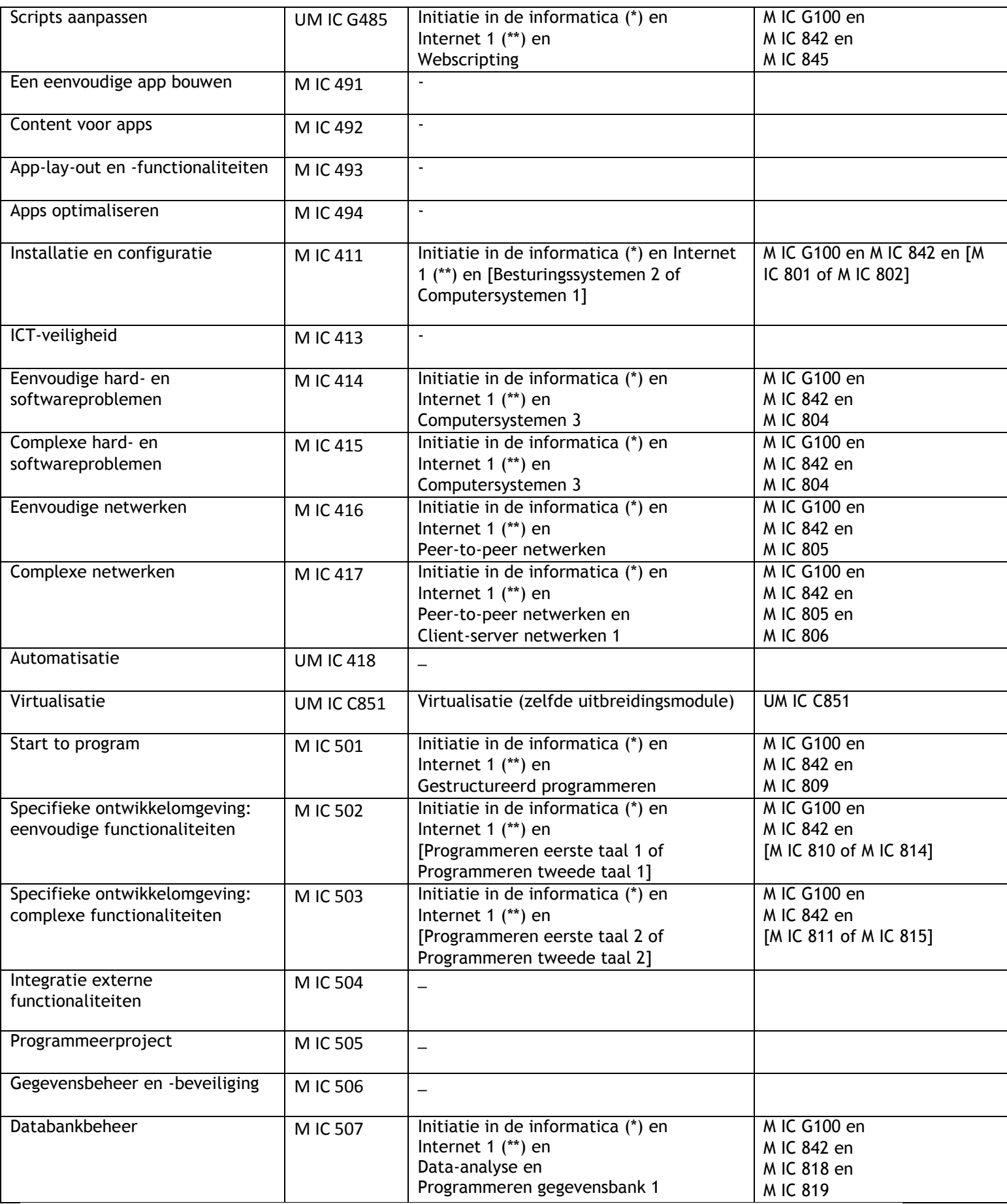

(\*) of wanneer men het deelcertificaat heeft behaald van eender welke andere module uit Informatica: toepassingssoftware, Informatica: computer- en besturingssystemen en netwerken of Informatica: programmeren.

(\*\*) of wanneer men het deelcertificaat heeft behaald van Webdesign 1.

Bijlage: overzicht nieuwe modulaire trajecten

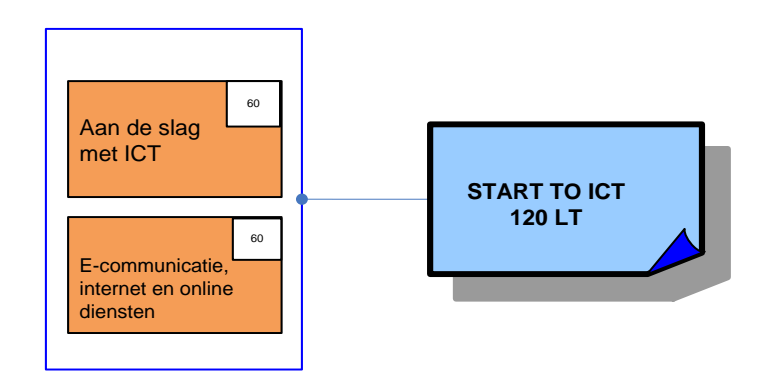

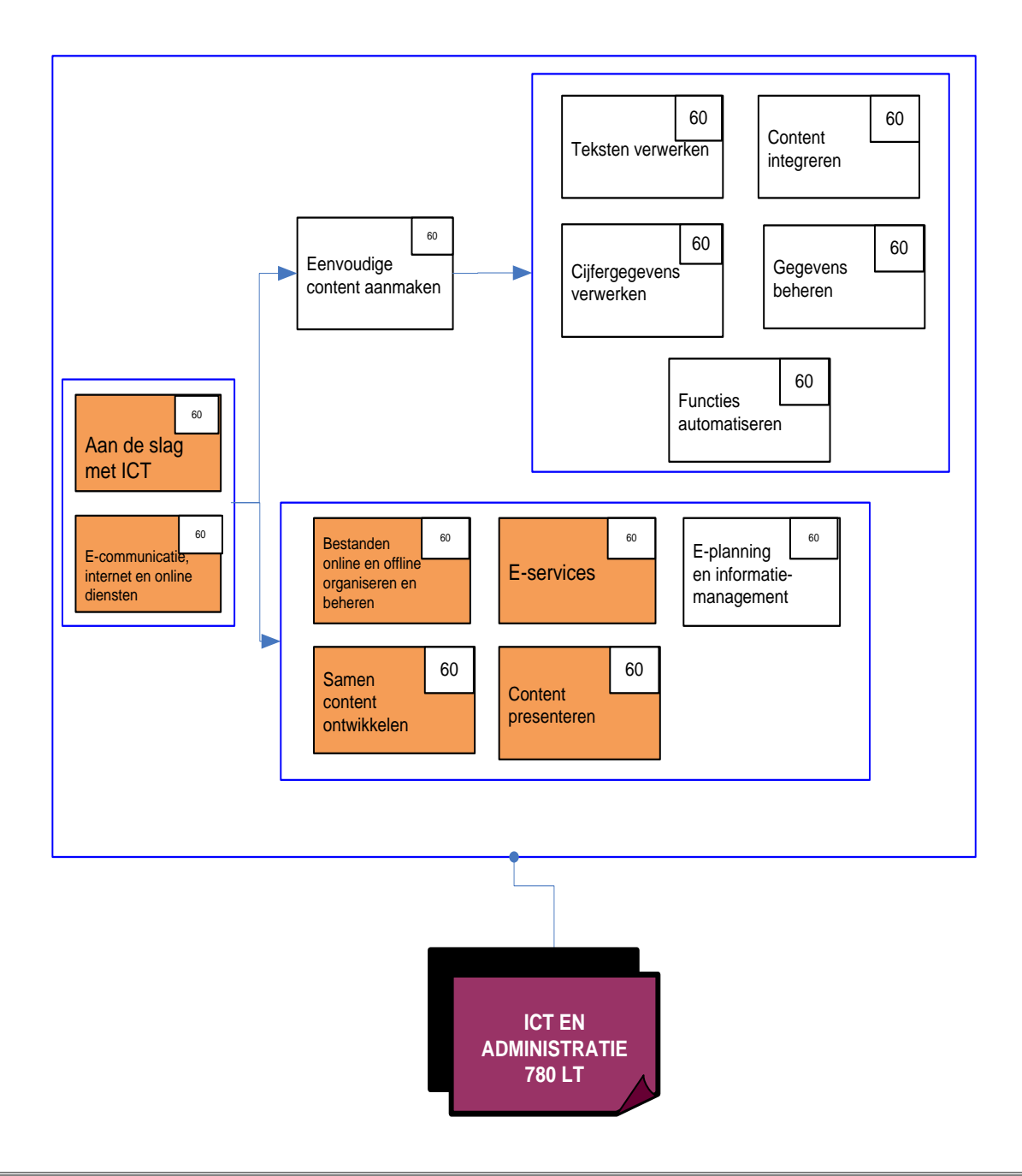

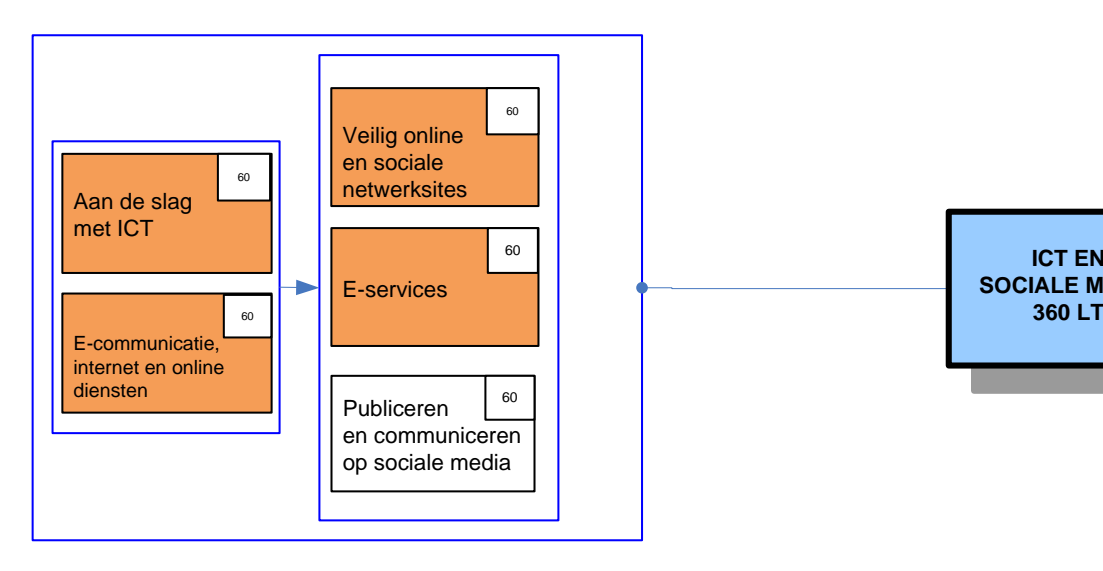

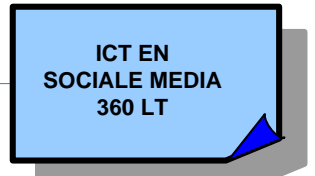

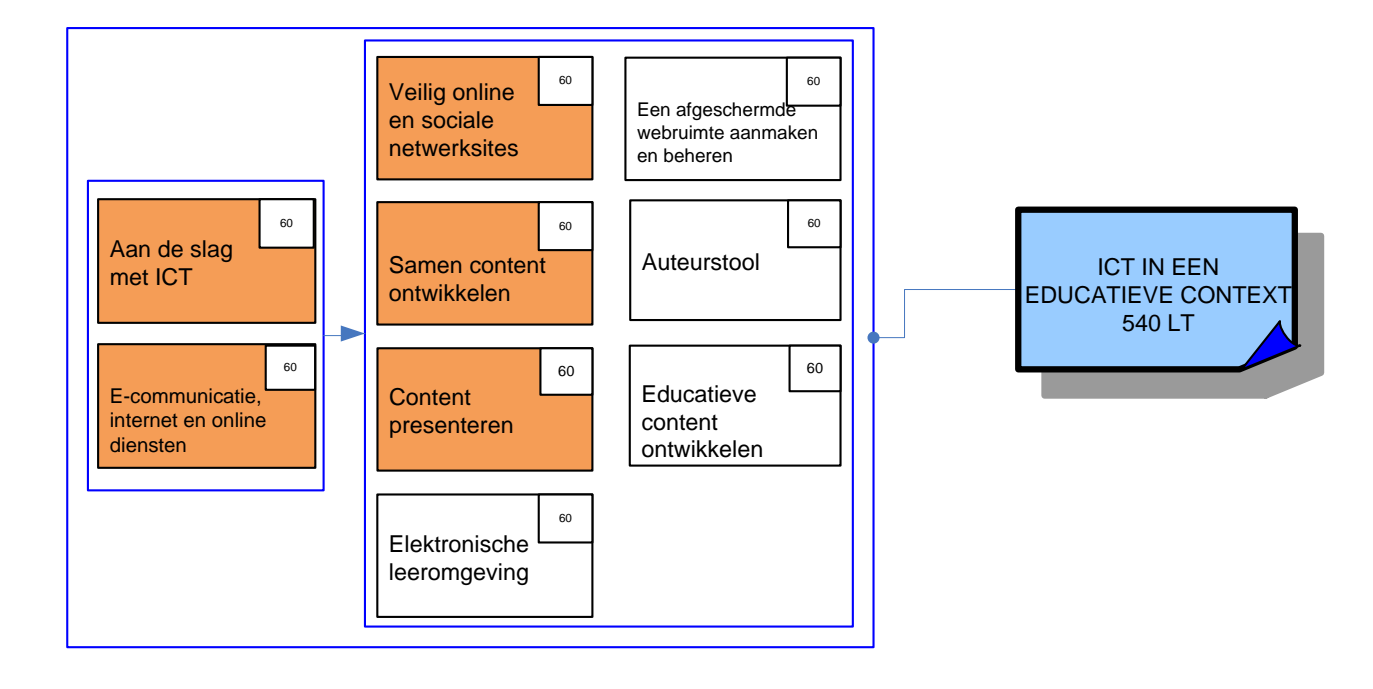

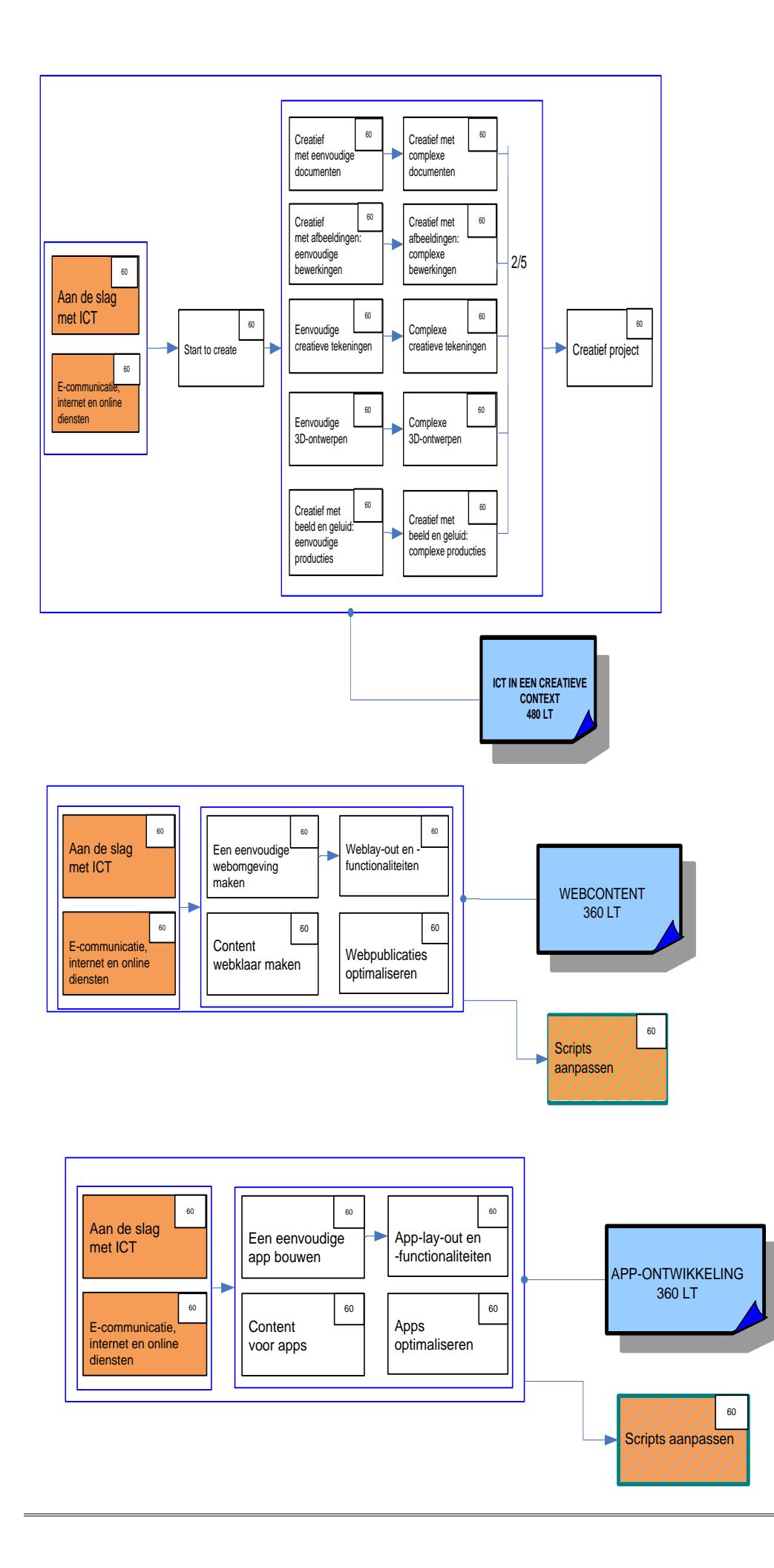

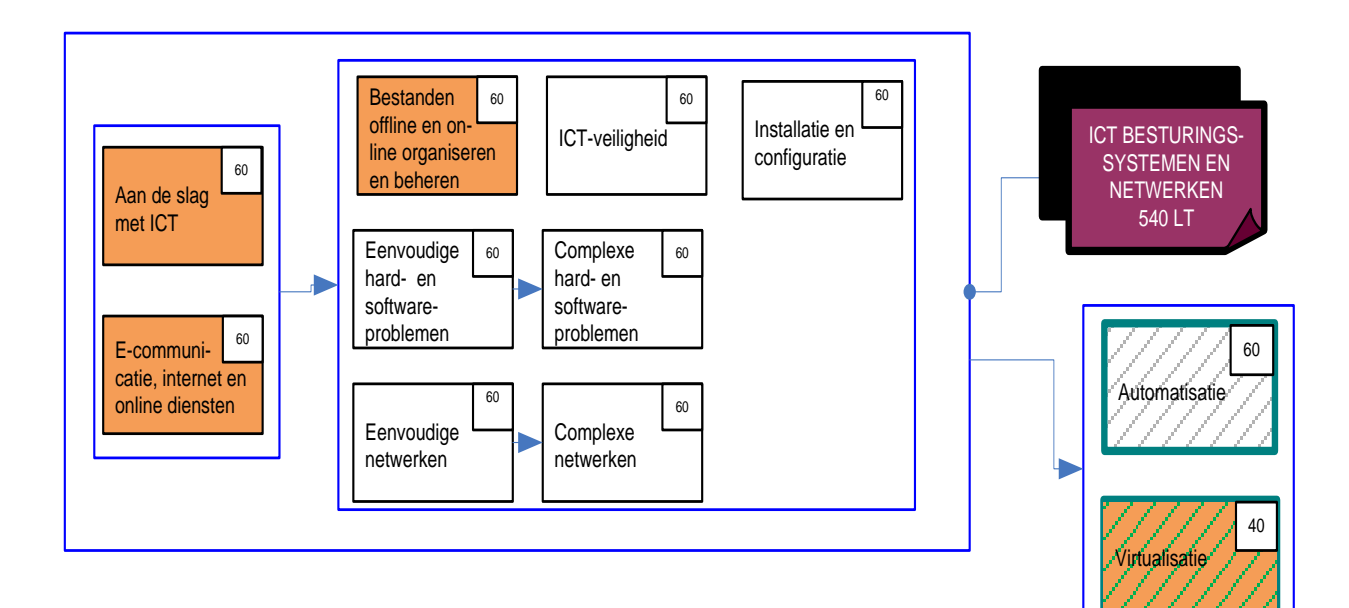

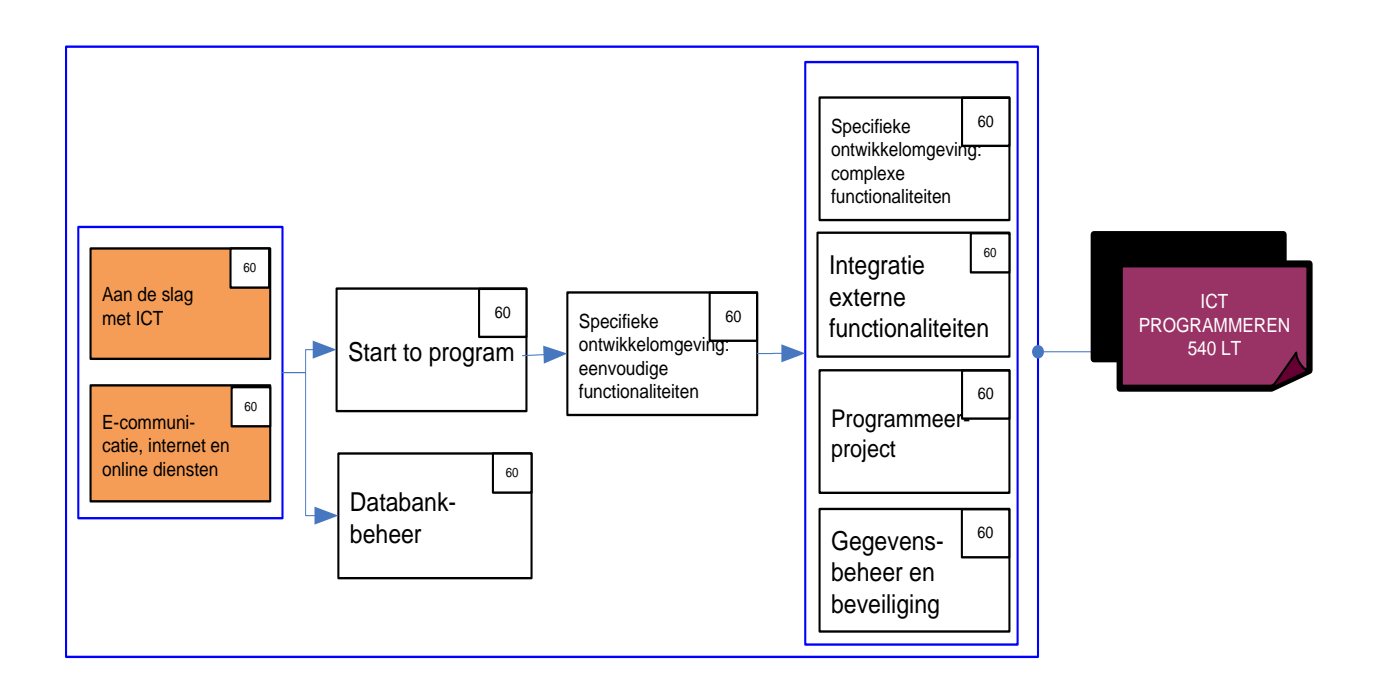